# Local SEO: The Step By Step Guide For 2020

digitalmarketingtrends.in/local-seo-the-step-by-step-guide-for-2020/

Devoo Banna

February 10, 2020

# LOCAL SEO: THE STEP BY STEP GUIDE FOR 2020

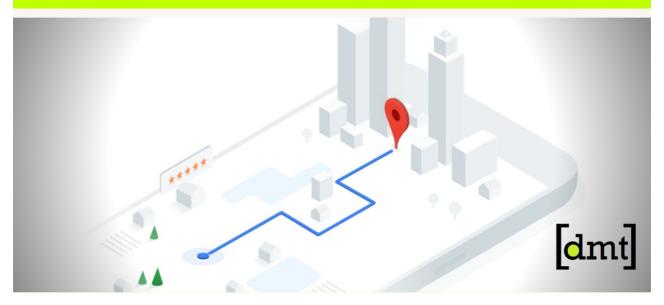

Search engines are also used to make local searches for products and services.

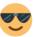

Out of all the searches made 46% of the searches made on search engines like Google are made for local products. You can get a good insight into local search and the local relevant keywords for your business and use them for local SEO marketing.

Most of the keywords have a suffix 'near me.' You can include this keyword suffix in the keywords you use for marketing your business online for local search.

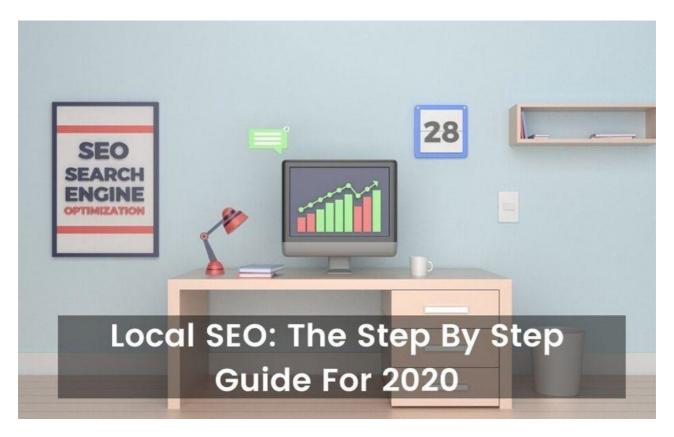

# Create your business profile

Use Google+ as well as many free directories available online to create your business profile locally. You can promote the products and services of your business in the free listings as well as these profiles. The local social profiles, directory listings, and citations you create give search engines information about the local business that it can present when users are searching for your business locally.

# **Optimize internal linking**

Internal linking is essential because it makes your website and blogs easily navigable. This is an easy way to boost the local ranking of your website and make it user-friendly. Users looking for information can navigate through your website easily if you optimize all pages with internal links. You are also likely to get page authority by following this tip. It creates a better website architecture and makes all the content easily accessible.

# Optimize various elements of the page

Meta tags, meta descriptions, title tags, headers, old and new content must be optimized so that all the pages get indexed in search engines. Your website and blogs become searchable locally when you optimize all of these elements of the page. You can also optimize the content for geo-targeting by using high volume keywords.

## **Location pages**

Create a location landing page for your business. Use long tail as well as short-tail keywords for your local pages. If you have businesses in multiple locations, add location pages so your business becomes easily searchable. Location pages have geographic information about your business that makes it easily accessible for users to find all the branches of your business in a single click.

### Write about local topics

Create content for local users. You can create how-tos, informative, humorous, and engaging local content that provides relevant information to users about all significant information they need to know about local areas, services about your industry, etc. Create blogs, news articles, and local content that is relevant to your industry or has general topics that are useful for local users.

### **Create responsive websites**

Create blogs and websites that are mobile-friendly. They must be able to load on all types of devices and operating systems. It reduces bounce rates and makes your website and blog user-friendly. Most of the people use their smartphones to make searches. Users look for reviews, testimonies, and loads of information on your website. It is essential to make it responsive and mobile-friendly.

### **Update the NAP**

You must provide the name, address, and phone number of your website. This is called NAP information which is essential for online users to find information about your business and contact you. Use the NAP information for images, and all kinds of content you use online. Use this information on the header as well as footer of the website so it becomes easy for people to find information about your business easily.

# Use inbound links that have authority

These are backlinks that link back to your website. Ensure you get high ranking backlinks so it increases the page rank of local search conducted for your business. The websites which have top-quality inbound links get a better rank and page authority.

#### **Get local links**

Create local events, learn about the interests of your customers, staff, and find out information that people like so it helps you stay in touch with local people. Attend local meetups, organize charities, events, and more insights about what the local people like. You can as well get more local links by joining local business groups, and guest post on local blogs.

Recommended read: <u>5 Major SEO Elements: A Periodic Table of SEO Factors for 2020!</u>

#### Use local SEO tools

There are many free local SEO tools you can use to create citations, get listed in all the local directories available, get indexed, and more. There are a variety of local SEO tools that perform a variety of jobs. You can use these tools to improve your local ranking.

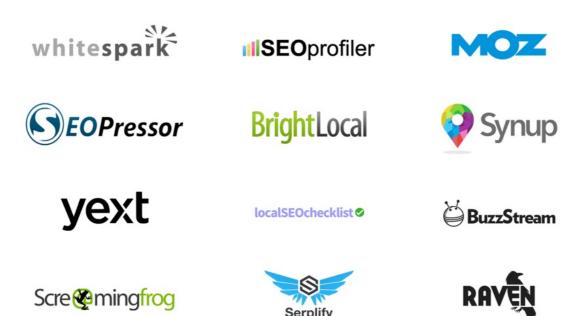

## Whitespark local citation finder

You can manage the local listing of your business using this tool easily. It helps you modify, update, and fill the NAP information about your business on various sites. Local citations are essential to improvise the local page ranking for your website. With this tool, you can get information about your competitors, recommendations about where to list your business, as well as monitor the growth of listings and citations. You can use the free as well as the paid version of this tool for list management.

#### **Screaming frog**

This is a useful tool that crawls your websites for all kinds of information such as links, images, CSS, scripts, apps, and more that have SEO elements. It is essential to make your website and blog SEO friendly so all the relevant format of information gets crawled into that increases the page rank. This tool helps you analyze the website for all missing SEO elements and provides you insights about the optimization of the website.

#### **Moz Local**

This tool lets yoru listings be verified by Google and other social media platforms. Your local business will get a wider reach when you use this tool. Your business listing will be displayed across a wider spectrum of local as well as social media search. This is a good tool to use to let your business gain visibility.

#### **Ahrefs**

Use this tool to check the health and authority of backlinks that are linked back to your website. This tool is also useful to get competitor analysis, anchor text used by websites similar to that of yours, and keyword search. You can use the paid version for extensive information and tracking.

#### **Buzzstream**

This is a paid tool that lets you build relations with local influencers. You can research local influencers relevant to your business and connect with them. You can use information, reports, and insights provided by this tool in your digital advertising campaigns.

#### **Brightlocal**

This tool is used to address your local business marketing needs. It helps you to generate as well as monitor reviews. You can get insights into the local search of the users and understand the user behavior and what they are searching for. It also helps you finding out and analyzing businesses of the local competitors.

Recommended read: <u>How to Create the Perfect Instagram Ad in 10 Minutes?</u>

# Strategies for a better local page rank

You can implement many strategies to improve the local page rank of your website. These strategies keep your website optimized for a local search. Create relevant as well as useful content that provides information to users. You can increase the value of your website using these strategies.

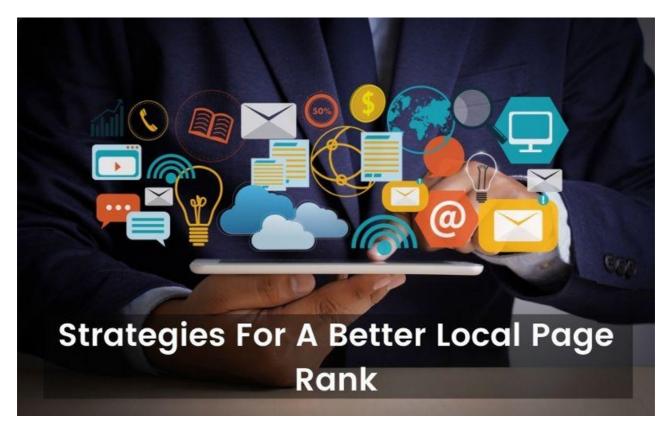

#### **Create quality content regularly**

You need a lot of relevant content to create internal links. Internal linking is the best content marketing strategy you can use to boost the page rank of all the pages on your website. The more internal links you have, the better it works for your website. Calculate the number of internal links you want for a page and implement this strategy.

#### **Anchor text**

Use anchor text for internal linking of pages. This is useful and makes it easier for users to navigate through the information. Use alt-tagging for anchor text and make your local pages more searchable. Go beyond image linking. Use them naturally so your pages do not look overcrowded.

#### **Deep linking**

Create deep linking implementing various strategies to boost the local page rank. Create a defined keyword structure for every content and use it on your website and blogs. Use a series of keywords for a single topic by strategically using the main keyword as well as secondary keywords. You can use anchor links for secondary keywords. Use this link juice on many pages so you get a better page rank for local searches conducted. Deep linking lets your sites get indexed and bring better page authority to your website.

#### **Benefits of local SEO**

It is easy to create a social following and get more conversions when you use these tips and strategies to implement local SEO. It is useful in local marketing and gets a wider reach. Small businesses and startups get wider reach and better conversions when they use these tools and strategies.

Get more visibility of your business when you use local SEO strategies. You will appear in the most relevant searches online. You can manage your online reputation better and seek the growth of your business following these steps. It also increases your website traffic creating better brand awareness, sales, and conversions.

#### **Conclusion**

You can build a community, get a better competitive edge by being more searchable and get more loyal customers. You can boost the reputation of your business and get a wider reach in the local areas. It reduces the cost of advertising your business and promote your services. Mobile users can find your business easily as your business gets better exposure using these tips.

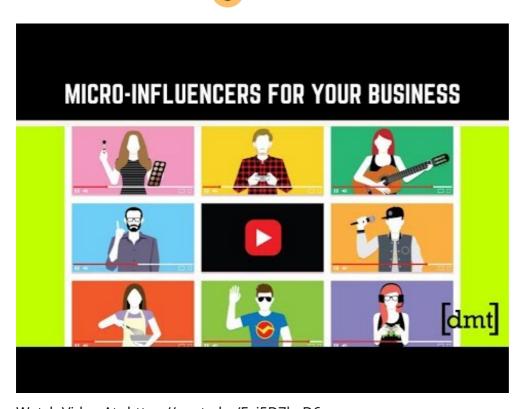

Watch Video At: https://youtu.be/Faj5D7byD6c